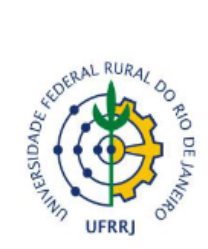

## MINISTÉRIO DA EDUCAÇÃO

UNIVERSIDADE FEDERAL RURAL DO RIO DE JANEIRO Pró-Reitoria de Graduação Rodovia BR 465, km 7 - Seropédica - CEP: 23.897-000, RJ Telefax: (21)2682-1112

## Requerimento à Direção do Departamento de Assuntos Acadêmicos e Registro Geral (DAARG)

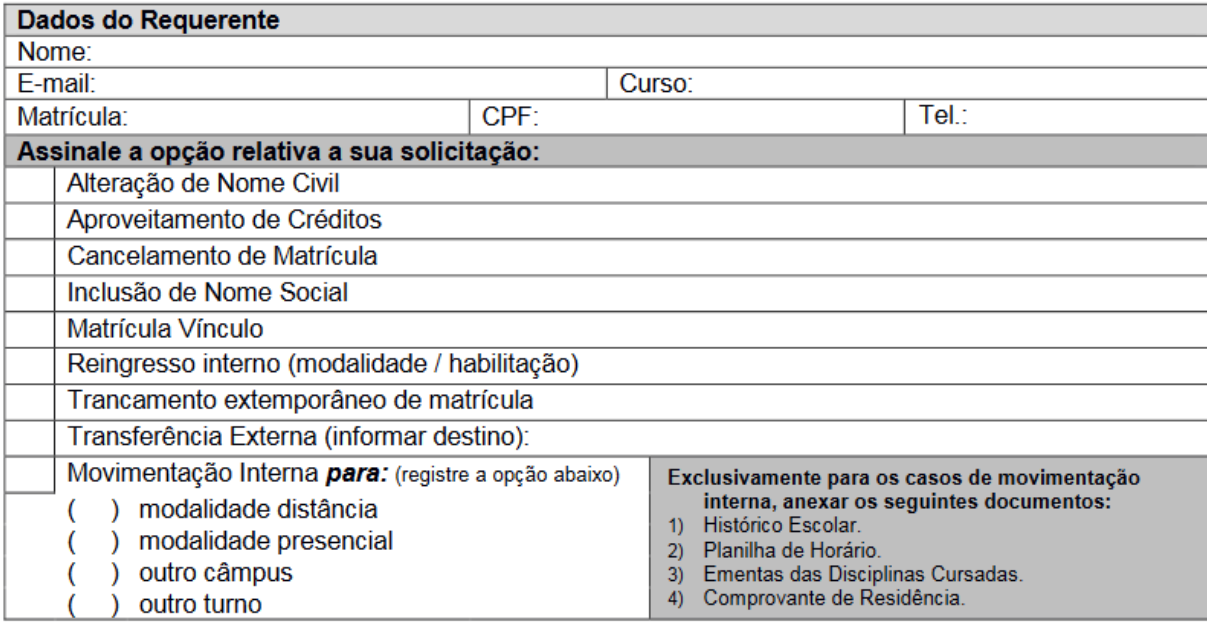

OBSERVAÇÃO: verifique a documentação necessária para cada processo. Envie os documentos digitalizados em formato PDF para a Coordenação do seu curso solicitando abertura do processo.

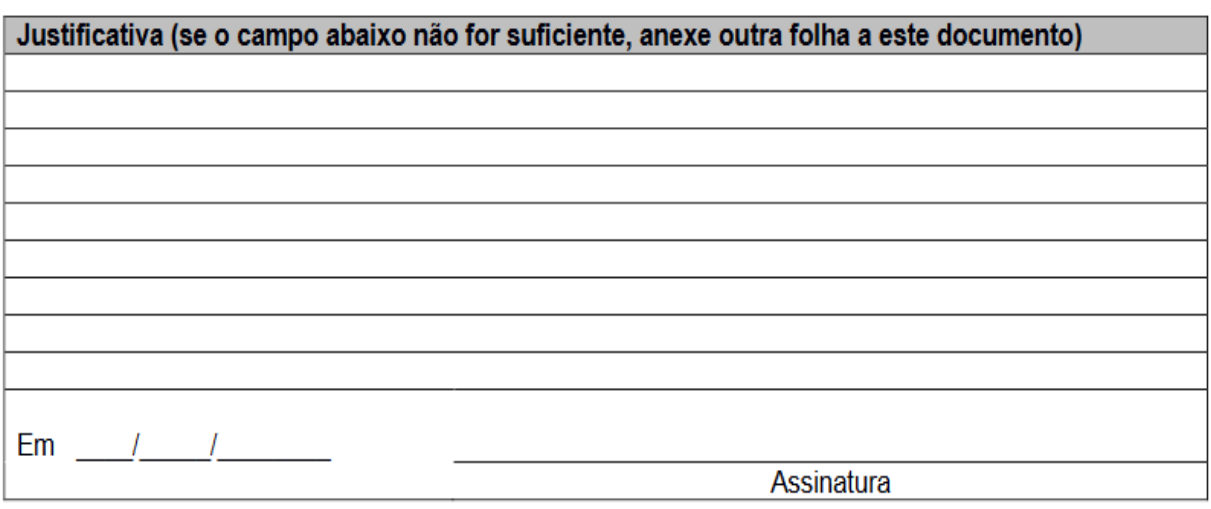